# ILC Weekly Meeting

06.12.2024

## **First model**

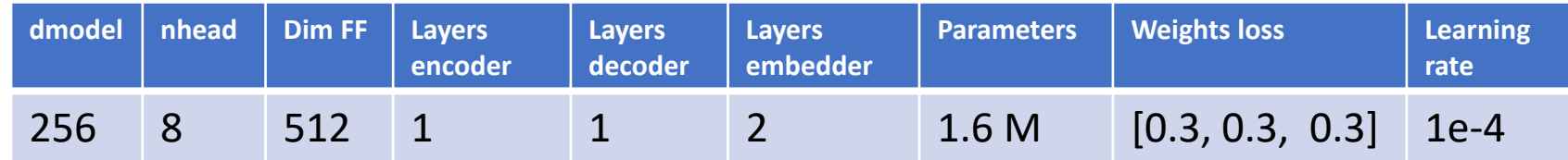

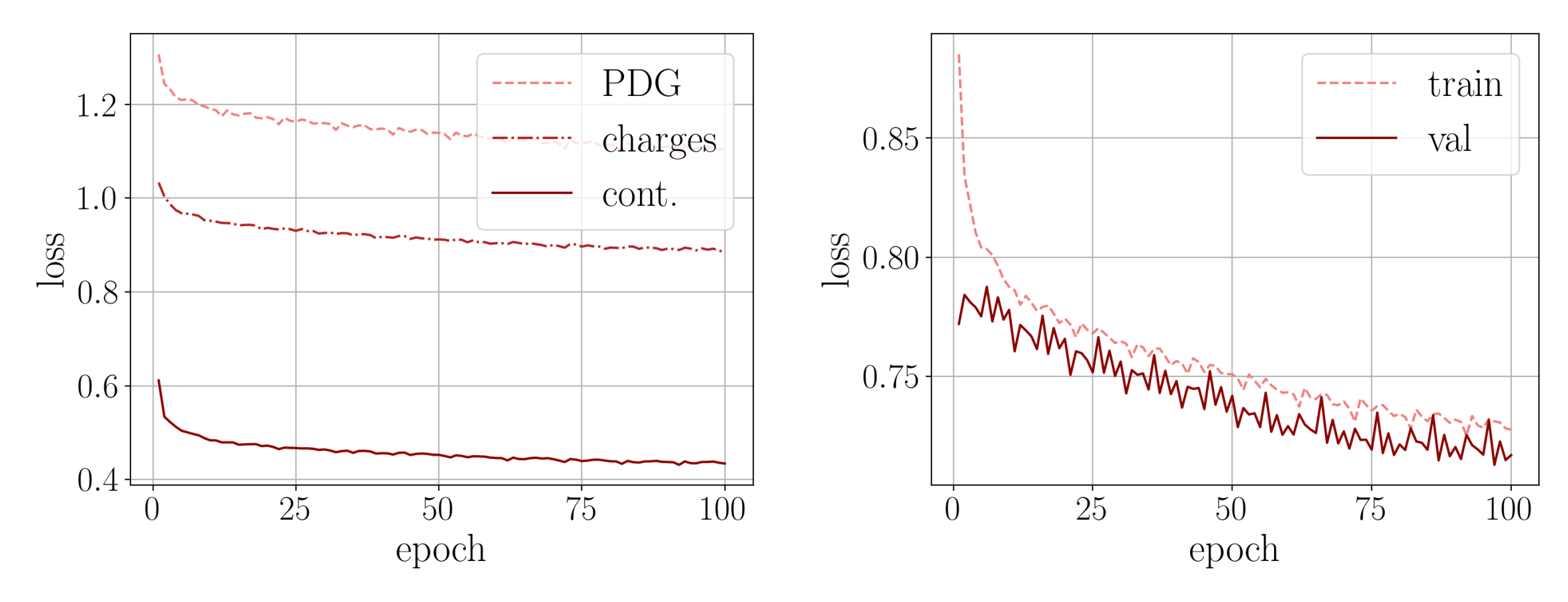

Training time per epoch: ~660 s

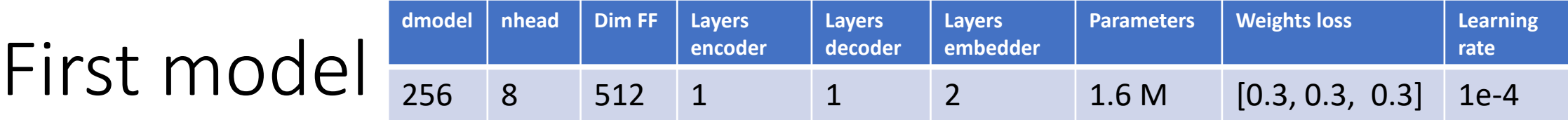

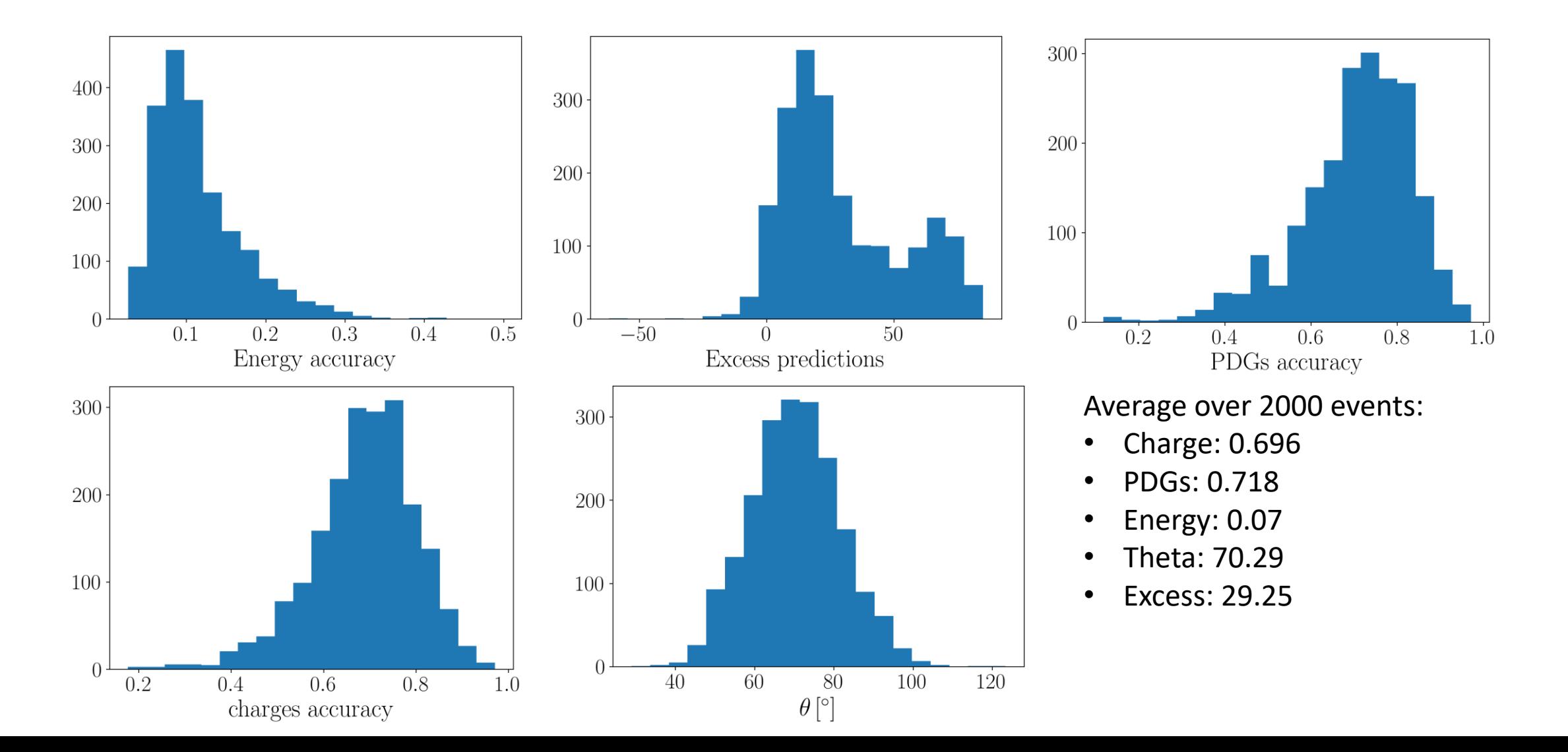

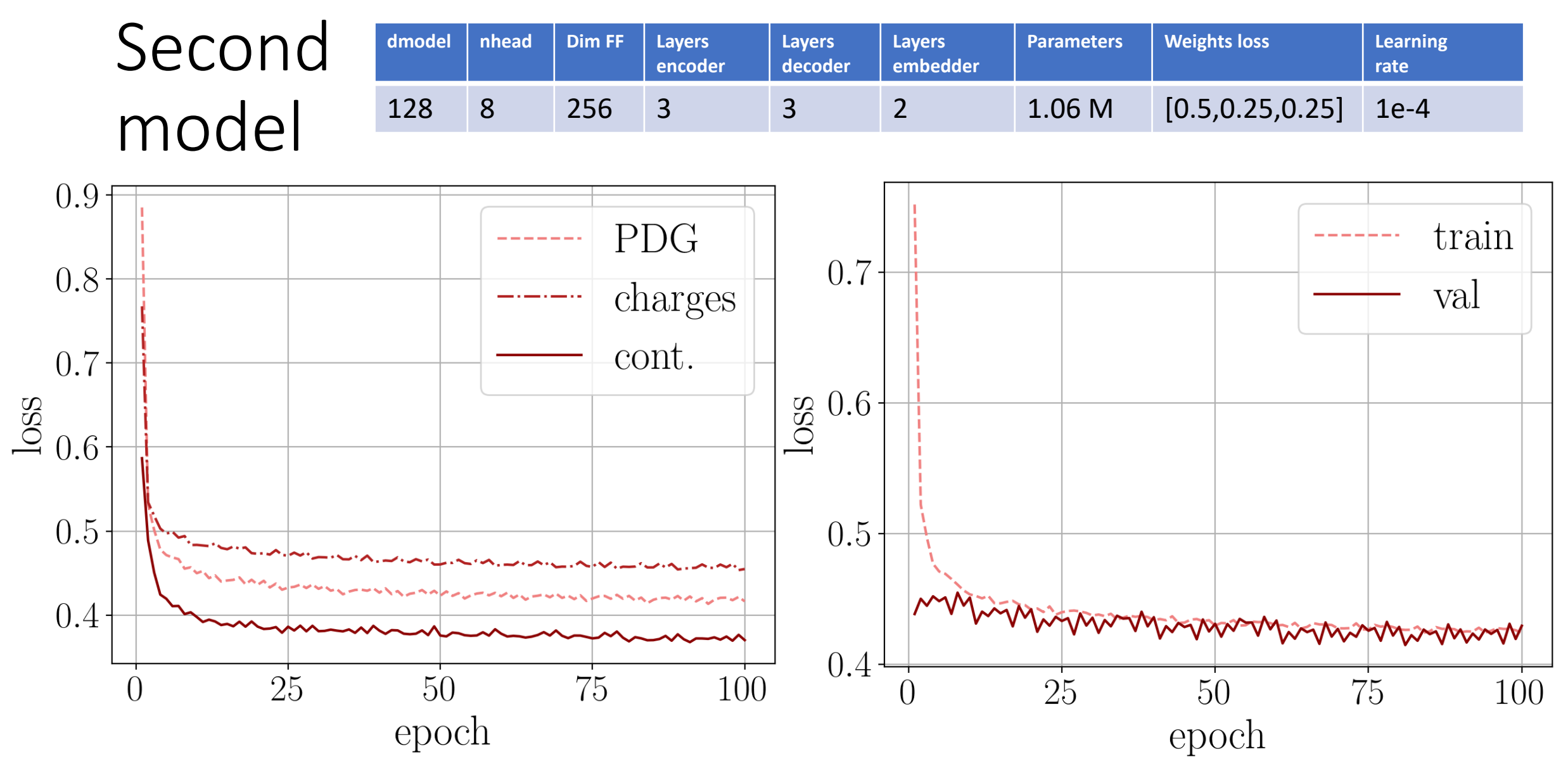

Training time per epoch: ~1850 s

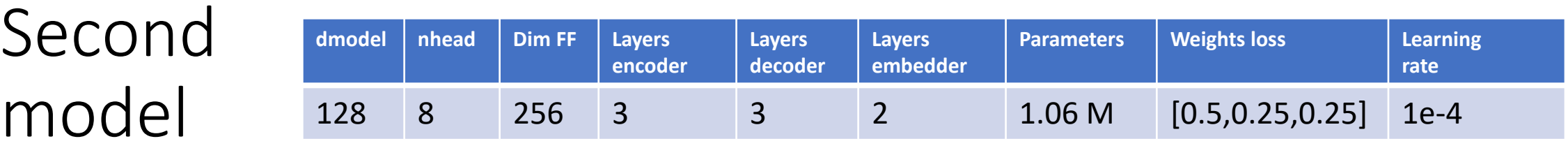

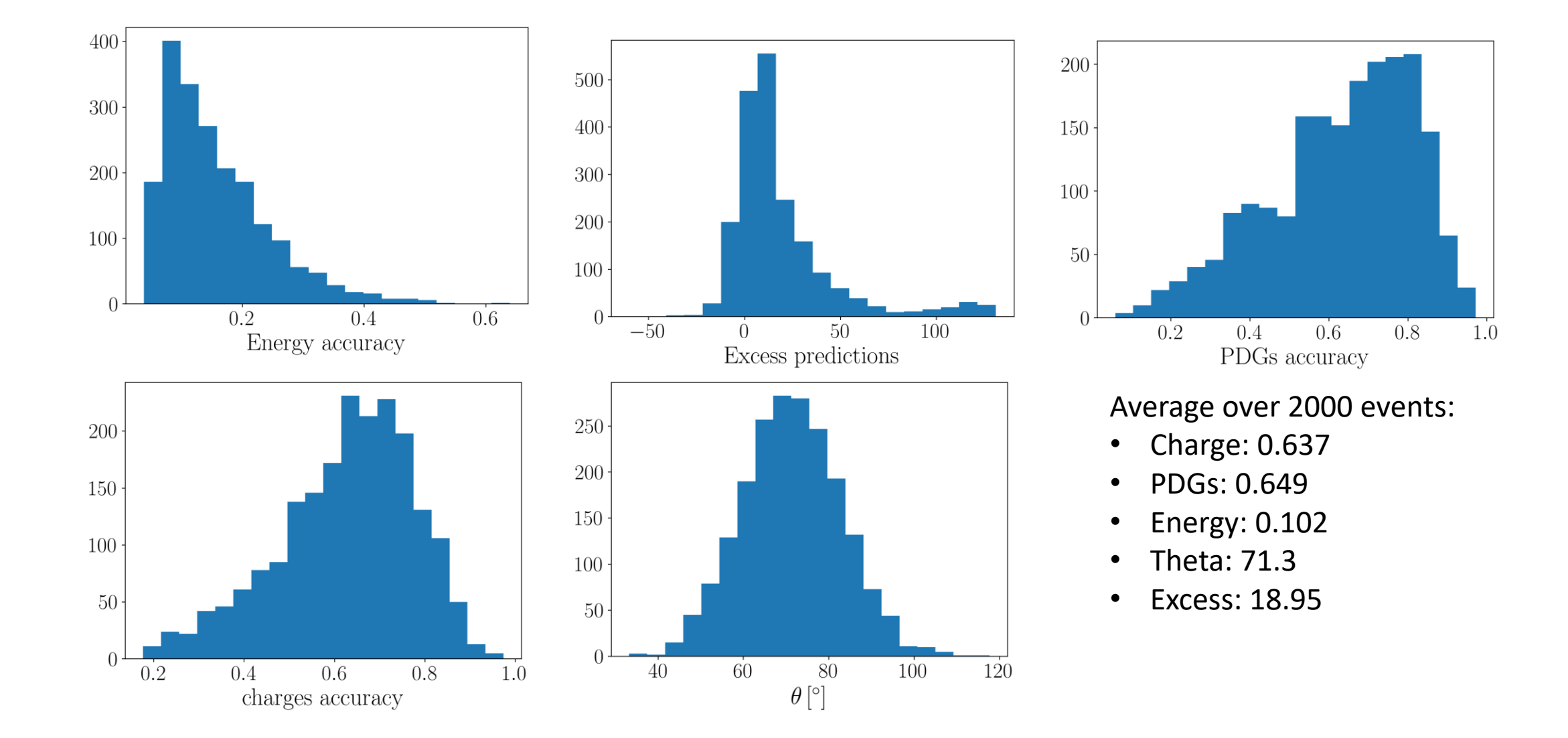

## Comparison

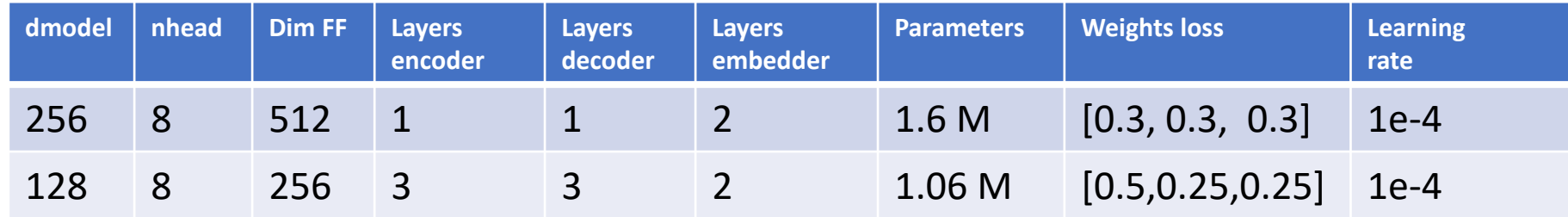

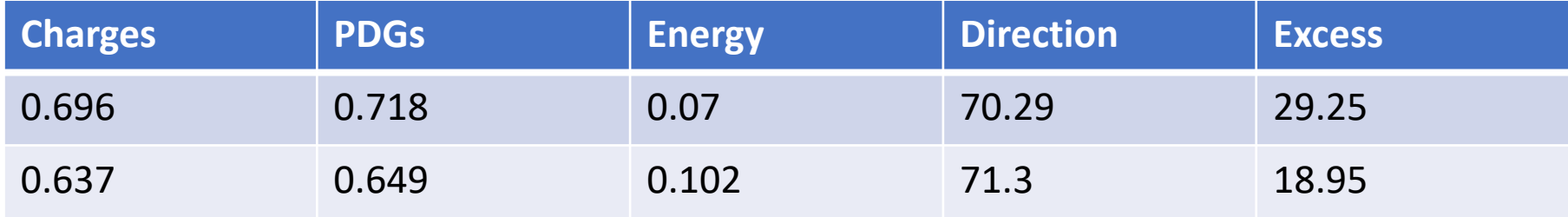

#### Learning rate

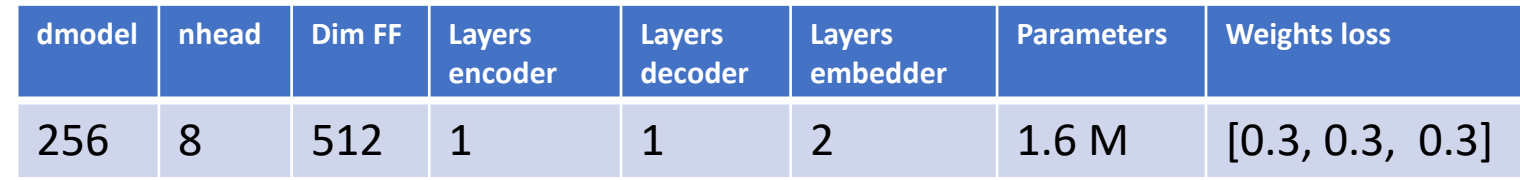

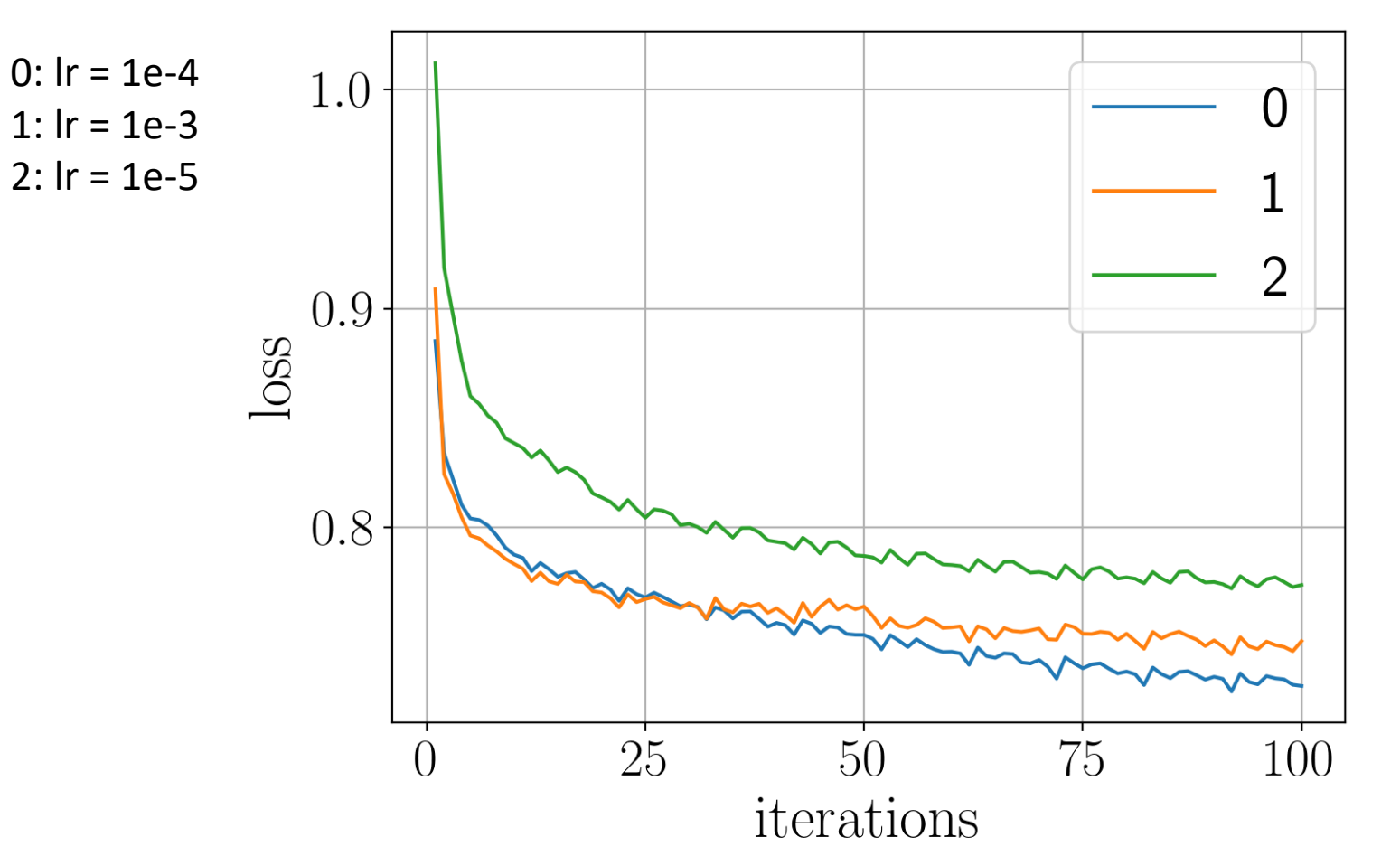

- Done on 2% of the Dataset (16'000 events)
- 10 epochs

#### Other remarks

- Loading the files get really slow for larger dataset due to awkward array concatenation
- Changed loading method -> better performances but still too slow
- Also pre-processing will take a lot of time
- Loading and preprocessing for each batch?
	- Makes it more difficult to inverse normalization on energy